**TurboCalc**

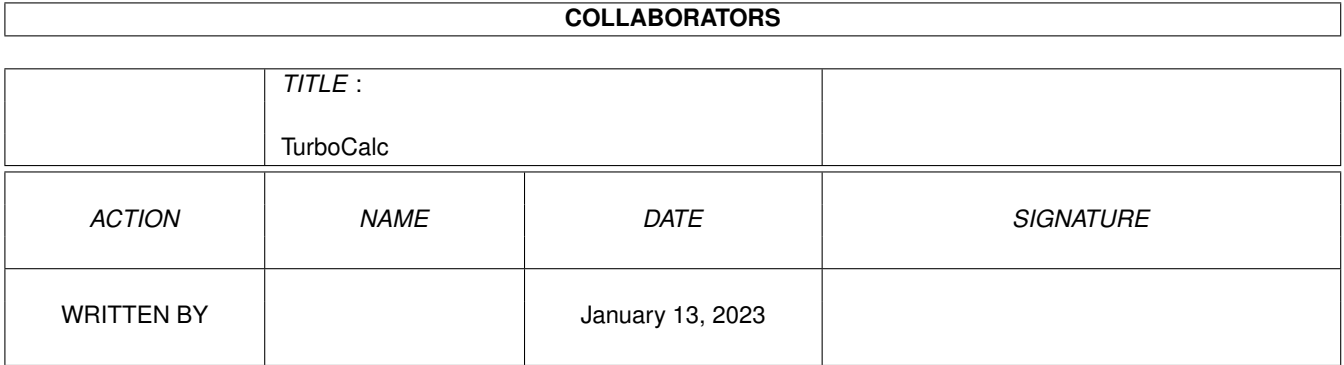

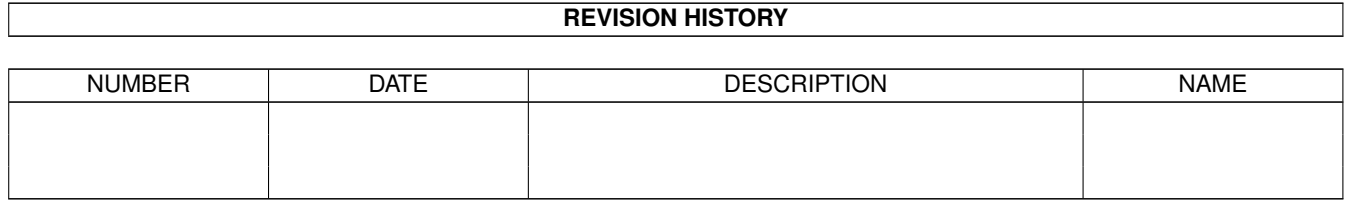

# **Contents**

#### 1 TurboCalc [1](#page-3-0)

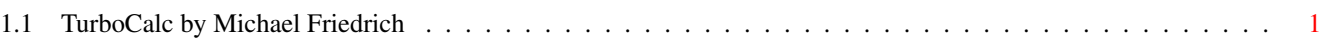

## <span id="page-3-0"></span>**Chapter 1**

## **TurboCalc**

### <span id="page-3-1"></span>**1.1 TurboCalc by Michael Friedrich**

TurboCalc - copyright Michael Friedrich. The help is not yet installed. The AmigaGuide helpfiles are located on the TurboCalc Disk 2. How to Install the help: ------------------------ \* Simply start "Install TurboCalc" in the root directoy of Disk 1. Or (if you prefer to do it yourself): \* Copy the help files (either all or those you need) to the subdirectory >Help< in the TurboCalc-Drawer. (With WorkBench: Drag the icons of the help file(s) to the drawer >Help< and release the mouse button there. Skip the warning "File already exists" with "Replace All!". (This error occurs due to this file that you are currently reading - it has been added to inform you about the fact that the help is not yet installed.) Read directly from the HELP-Diskette: Click here